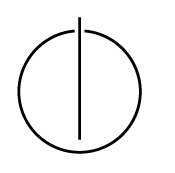

## Multiple View Geometry: Exercise Sheet 10

Prof. Dr. Daniel Cremers, Julia Diebold, Jakob Engel, TU Munich http://vision.in.tum.de/teaching/ss2014/mvg2014

Exercise: June 30th, 2014

## Variational Image Smoothing

## Part I: Theory

- 1. What is the goal of image smoothing?
- 2. Two functionals are given by

$$
E_1(u) = \frac{\lambda}{2} \int_{\Omega} (u(x) - f(x))^2 dx + \frac{1}{2} \int_{\Omega} |\nabla u(x)|^2 dx \tag{1}
$$

$$
E_2(u) = \frac{\lambda}{2} \int_{\Omega} (u(x) - f(x))^2 dx + \int_{\Omega} |\nabla u(x)| dx \tag{2}
$$

where  $\Omega \subset \mathbb{R}^2$ ,  $\lambda > 0$  and  $f, u : \Omega \to \mathbb{R}$ .

- (a) What is the difference between (1) and (2)?
- (b) What is the role of  $f$  and  $u$ ?
- (c) Can you explain the meaning of the additive parts?
- 3. Compute the gradient descent equations for the two functionals (1) and (2).
	- (a) Derive the Euler-Lagrange equation:  $\frac{dE}{du} = \frac{\partial \mathcal{L}}{\partial u} \frac{d}{dx}$  $dx$  $\frac{\partial \mathcal{L}}{\partial u'}$  .
	- (b) Compute the Euler-Lagrange equation for the two functionals (1) and (2).
	- (c) Determine the update step for  $u^{t+1}$  for each functional.

Hint:

- Use:  $-\frac{dE}{du} = \frac{\partial u}{\partial t} = \frac{u^{t+1}-u^t}{\tau}$  $\frac{1-u^2}{\tau}$ , where  $\tau$  is the stepsize to get the update scheme for u
- If you need to divide by  $|\nabla u|$ , use a regularized version of the gradient norm:  $|\nabla u|_{\varepsilon} = \sqrt{u_x^2 + u_y^2 + \varepsilon^2}$  for a small constant  $\varepsilon \in \mathbb{R}_{>0}$ .

## Part II: Practical Exercises

- 1. Download the Matlab files (mvg\_exerciseSheet\_10.zip) from the website.
- 2. Implement the gradient descent for  $E_1$ .
- 3. Implement the gradient descent for  $E_2$ .